# Package 'etasFLP'

September 2, 2021

<span id="page-0-0"></span>Type Package

Title Mixed FLP and ML Estimation of ETAS Space-Time Point Processes for Earthquake Description

Version 2.2.0

Date 2021-09-01

Description Estimation of the components of an ETAS (Epidemic Type Aftershock Sequence) model for earthquake description. Non-parametric background seismicity can be estimated through FLP (Forward Likelihood Predictive). New version 2.0.0: covariates have been introduced to explain the effects of external factors on the induced seismicity; the parametriza-tion has been changed; Chiodi, Adelfio (2017)[<doi:10.18637/jss.v076.i03>](https://doi.org/10.18637/jss.v076.i03).

Imports fields,maps

License GPL  $(>= 2)$ 

**Depends** R  $(>= 3.5.0)$ , mapdata

Author Marcello Chiodi [aut, cre], Giada Adelfio [aut]

Maintainer Marcello Chiodi <marcello.chiodi@unipa.it>

LazyData true

RoxygenNote 7.1.1

NeedsCompilation yes

Repository CRAN

Date/Publication 2021-09-02 21:40:02 UTC

# R topics documented:

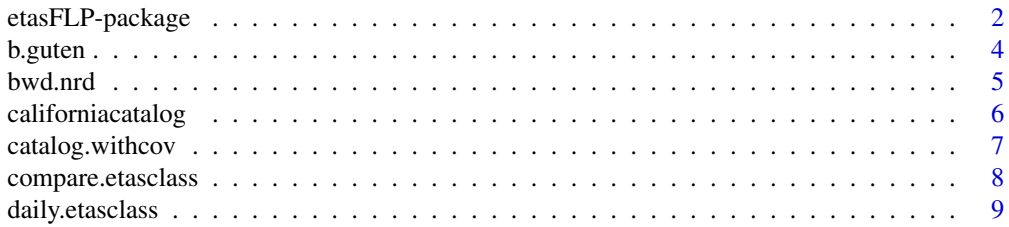

<span id="page-1-0"></span>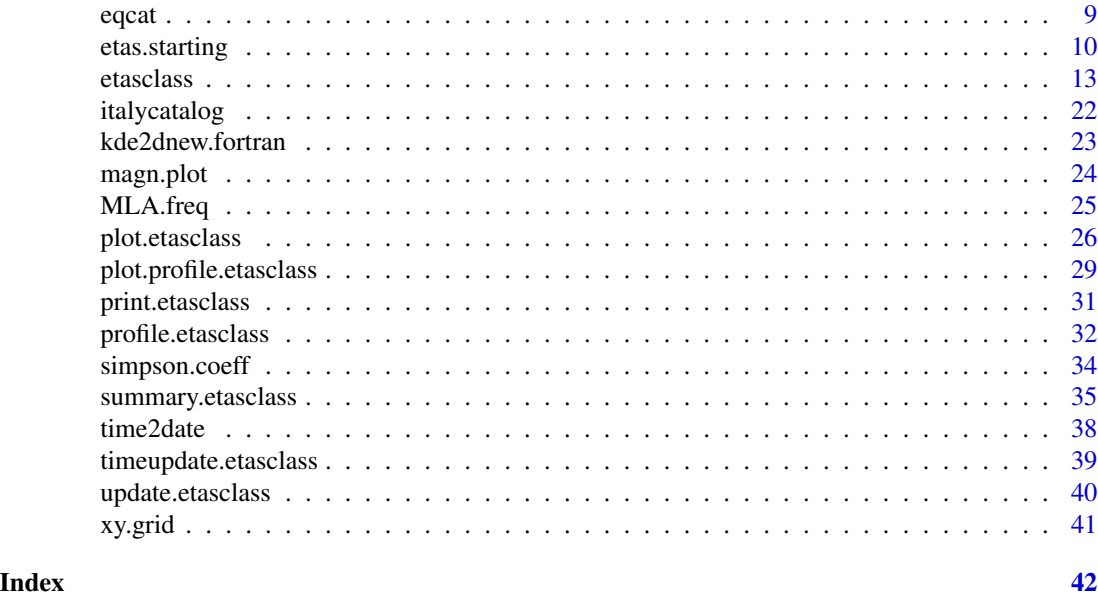

etasFLP-package *Mixed FLP and ML Estimation of ETAS Space-Time Point Processes*

# **Description**

*New version 2.2.0*. Covariates have been introduced to explain the effects of external factors on the induced seismicity. Since the parametrization is changed, the etasclass object created with the previous versions are not compatible with the one obtained with the current version. Estimation of the components of an ETAS (Epidemic Type Aftershock Sequence) model for earthquake description. Non-parametric background seismicity can be estimated through FLP (Forward Likelihood Predictive), while parametric components are estimated through maximum likelihood. The two estimation steps are alternated until convergence is obtained. For each event the probability of being a background event is estimated and used as a weight for declustering steps. Many options to control the estimation process are present, together with some diagnostic tools. Some descriptive functions for earthquakes catalogs are included; also plot, print, summary, profile methods are defined for main output (objects of class etasclass); update methods are now present.

#### Details

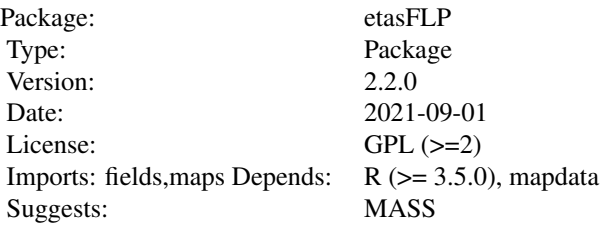

# etasFLP-package 3

etasclass is the main function of the package etasFLP: strongly renewed in version 2.0. update.etasclass and timeupdate.etasclass two new different kind of updating existing etasclass objects. Very useful for large catalogues

#### **Note**

The package is intended for the estimation of the ETAS model for seismicity description (introduced by Ogata (1988), see reference), but theoretically it can be used for other fields of application.

#### Author(s)

Marcello Chiodi and Giada Adelfio

Maintainer: Marcello Chiodi<marcello.chiodi@unipa.it>

#### References

Adelfio G., Chiodi, M. (2009). Second-Order Diagnostics for Space-Time Point Processes with Application to Seismic Events. *Environmetrics*, 20(8), 895-911. doi:10.1002/env.961.

Adelfio, G., Chiodi, M. (2013) Mixed estimation technique in semi-parametric space-time point processes for earthquake description. *Proceedings of the 28th International Workshop on Statistical Modelling 8-13 July, 2013, Palermo* (Muggeo VMR, Capursi V, Boscaino G, Lovison G, editors). Vol. 1. pp.65-70.

Adelfio, G., Chiodi, M. (2015) Alternated estimation in semi-parametric space-time branching-type point processes with application to seismic catalogs. *Stochastic Environmental Research and Risk Assessment* 29(2), pp. 443-450. DOI: 10.1007/s00477-014-0873-8

Adelfio G., Chiodi, M. (2015). FLP Estimation of Semi-Parametric Models for Space-Time Point Processes and Diagnostic Tools. *Spatial Statistics*, 14(B), 119-132. doi:10.1016/j.spasta.2015.06.004.

Adelfio G., Chiodi, M. (2020). Including covariates in a space-time point process with application to seismicity. *Statistical Methods and Applications* , doi:10.1007/s10260-020-00543-5.

Adelfio G., Schoenberg, FP (2009). Point Process Diagnostics Based on Weighted Second- Order Statistics and Their Asymptotic Properties. *The Annals of the Institute of Statistical Mathematics*, 61(4), 929-948. doi:10.1007/s10463-008-0177-1.

Chiodi, M., Adelfio, G., (2011) Forward Likelihood-based predictive approach for space-time processes. *Environmetrics*, vol. 22 (6), pp. 749-757. DOI:10.1002/env.1121.

Chiodi, M., Adelfio, G., (2017) Mixed Non-Parametric and Parametric Estimation Techniques in R Package etasFLP for Earthquakes' Description. *Journal of Statistical Software*, vol. 76 (3), pp. 1-29. DOI: 10.18637/jss.v076.i03

Console, R., Jackson, D. D. and Kagan, Y. Y. Using the ETAS model for Catalog Declustering and Seismic Background Assessment. *Pure Applied Geophysics* 167, 819–830 (2010). DOI:10.1007/s00024- 010-0065-5.

Nicolis, O., Chiodi, M. and Adelfio G. (2015) Windowed ETAS models with application to the Chilean seismic catalogs, *Spatial Statistics*, Volume 14, Part B, November 2015, Pages 151-165, ISSN 2211-6753, http://dx.doi.org/10.1016/j.spasta.2015.05.006.

Ogata, Y. Statistical models for earthquake occurrences and residual analysis for point processes. *Journal of the American Statistical Association*, 83, 9–27 (1988).

<span id="page-3-0"></span>Veen, A. , Schoenberg, F.P. Estimation of space-time branching process models in seismology using an EM-type algorithm. *Journal of the American Statistical Association*, 103(482), 614–624 (2008).

Zhuang, J., Ogata, Y. and Vere-Jones, D. Stochastic declustering of space-time earthquake occurrences. *Journal of the American Statistical Association*, 97, 369–379 (2002). DOI:10.1198/016214502760046925.

b.guten *Estimates the parameter of the Gutenberg-Richter law.*

# **Description**

Estimates the parameter of the Gutenberg-Richter law for the magnitude distribution of earthquakes, given a threshold magnitude; it uses moment estimator on transformed data.

#### Usage

b.guten(magn, m0=min(magn))

#### Arguments

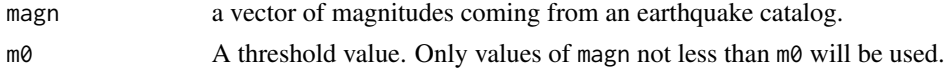

#### Details

Maximum likelihodd estimation for the Gutenberg-Richter Law:

$$
\log_{10} N(>m) = a - b M
$$

where  $N(> m)$  is the number of events exceeding a magnitude m and a, b are two parameters: a is related to the total seismicity rate of the region while  $b$ , to be estimated, should be usually near 1.

Catalog is assumed to be complete (in a certain space-time region) at least for a magnitude m0, that is, every earthquake of magnitude at least  $m\theta$  in that space-time region, is certainly present in the catalog.

#### Value

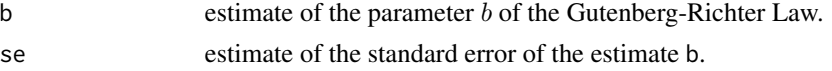

#### Note

the plot produced by magn.plot can be used to have an idea, for a given catalog, of the magnitude threshold value.

#### Author(s)

Marcello Chiodi

#### <span id="page-4-0"></span>bwd.nrd 5

# References

Gutenberg, B. and Richter, C. F. (1944). Frequency of earthquakes in California. *Bulletin of the Seismological Society of America*, 34, 185-188.

#### See Also

[magn.plot](#page-23-1)

### Examples

```
data(italycatalog)
b.guten(italycatalog$magn1)
```
bwd.nrd *Silverman's rule optimal for the estimation of a kernel bandwidth*

# **Description**

Computes the optimal bandwidth with the Silverman's rule of thumb, to be used for a kernel estimator with given points and weights.

#### Usage

```
bwd.nrd(x, w=replicate(length(x),1), d = 2)
```
#### Arguments

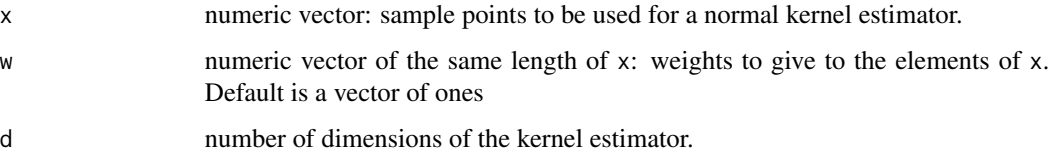

#### Details

Computes the optimal bandwidth with the Silverman rule, for a kernel estimator with points x and weights w. If a multivariate kernel is used, (i.e.  $d > 1$ ), bwd.nrd must be called for each variable. It computes dispersion only with the weighted standard deviation, with no robust alternative. Called by kde2dnew.fortran.

#### Value

The value of the bandwidth for a sample x and weights w.

<span id="page-5-0"></span>It is used in connection with the the declustering method of etasFLP. Points with an higher probability of being part of the background seismicity will weight more in the estimation of the background seismicity.

# Note

This is a slight modification of [bw.nrd](#page-0-0).

#### Author(s)

Marcello Chiodi

#### References

Silverman, B.W. (1986). *Density Estimation for Statistics and Data Analysis*. Chapman and Hall: London.

# Examples

#####

californiacatalog *Sample catalog of North California earthquakes*

# Description

Sample catalog of North California earthquakes of magnitude at least 3.0 from year 1968 to year 2012.

#### Usage

californiacatalog

# Format

a data matrix with 18,545 observations and 5 variables: time, lat, long, z, magn1.

#### Source

Northern California Earthquake Data Center.

#### References

Northern California Earthquake Catalog Search: [http://www.ncedc.org/ncedc/catalog-search](http://www.ncedc.org/ncedc/catalog-search.html). [html](http://www.ncedc.org/ncedc/catalog-search.html).

# <span id="page-6-0"></span>catalog.withcov 7

#### Examples

```
data(californiacatalog)
str(californiacatalog)
```
catalog.withcov *Small sample catalog of italian earthquakes with covariates*

#### Description

A small sample catalog of italian earthquakes of magnitude at least 2.5 from May 2012 to May 2016 with extra information.

# Usage

catalog.withcov

# Format

a data matrix with 2,226 observations and 11 variables: Date, id\_ev, time, lat, long, z, magn1, err\_h\_rev, min\_distance\_rev, rms\_rev, nstaloc\_rev .

#### Details

A small sample catalog of italian earthquakes of magnitude at least 2.5 from May 2012 to May 2016 with extra information. Date is the date, id\_ev is an identifier of the events, time, lat, long, z, magn1 are time (days from 1900-01-01), latitude, longitude, depth, magnitude, err\_h\_rev is an estimate of hypocentral uncertainty, min\_distance\_rev is the distance from the nearest station, rms\_rev is a measure of the quality of the location, nstaloc\_rev is the number of stations that registered the event, distmin is the distance from the nearest fault

#### Source

INGV (Istituto Nazionale di Geofisica e Vulcanologia) ISIDE Data Base.

#### References

INGV home page: <https://www.ingv.it/>.

#### Examples

```
data(catalog.withcov)
str(catalog.withcov)
```
# <span id="page-7-0"></span>Description

Compare the results of two etasclass executions through the comparison of some elements of two etasclass objects.

# Usage

compare.etasclass(etas1,etas2)

# Arguments

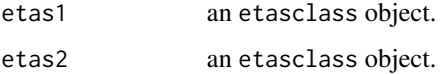

# Details

Compare the results of two etasclass executions through the comparison of some elements of two etasclass objects estimated on the same catalog

#### Value

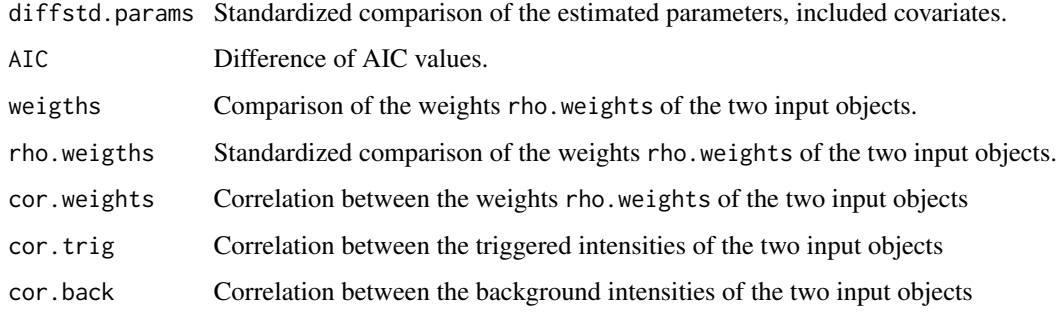

# Author(s)

Marcello Chiodi

# See Also

[etasclass](#page-12-1)

<span id="page-8-0"></span>daily.etasclass *Title daily.etasclass*

# Description

A daily estimation on a space grid is made

# Usage

```
daily.etasclass(x, ngrid = 201, nclass = 20, tfixed = 0, flag.log = FALSE, \ldots)
```
#### Arguments

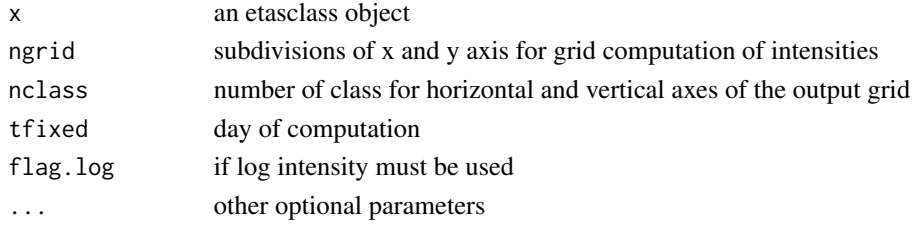

#### Value

a grid with daily theoretical intensities

<span id="page-8-1"></span>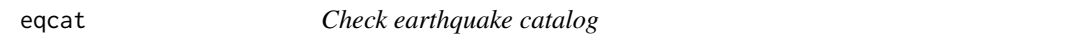

# Description

Preliminary check of the names of an earthquake catalog. summary and plot methods for earthquake catalogs are defined.

# Usage

```
eqcat(x)
## S3 method for class 'eqcat'
plot(x,extended=TRUE,...)
## S3 method for class 'eqcat'
summary(object,extended=TRUE,...)
```
#### Arguments

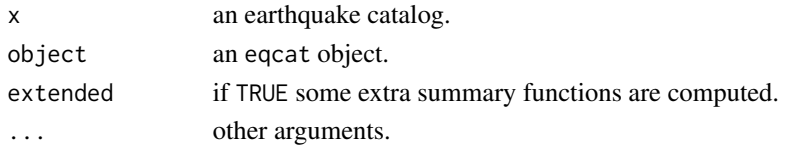

# Details

Minimal check of an earthquake catalog; checks only if it is suitable for the use as argument of the functions of etasFLP (mainly etasclass); checks only the presence of variables with the names time, lat, long, z, magn1. summary and plot methods are defined for earthquake catalogs. and the input object can be the cat output of eqcat

# Value

If the catalog passes the check, then the catalog is returned in the object cat with the new class name eqcat; otherwise an error message is printed.

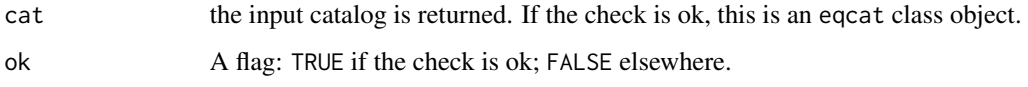

# Note

In this first version if you have a catalog without the depth  $(z)$ , please insert however a constant column. The depth can be used only in some plot and not in the estimation routines of the package etasFLP; etasclass uses only time, lat, long, magn1. From version 2.0 you could use z as a covariate for the triggered component

#### Author(s)

Marcello Chiodi

# See Also

[etasclass](#page-12-1)

#### Examples

```
## Not run:
data(italycatalog)
f=eqcat(italycatalog)
print(f$ok)
summary(f$cat)
plot(f$cat)
```
## End(Not run)

<span id="page-9-1"></span>etas.starting *Guess starting values of ETAS parameters (beta-version). Only from package version 1.2.0*

<span id="page-9-0"></span>

# etas.starting 11

# Description

etas.starting is a simple function to give starting values of the 7 ETAS parameters for the function etasclass.

It gives only rough approximations, based on some assumptions, intended to give only the order of magnitude of each parameter (but should be better than nothing). Returns a list with starting values. In the present version user can give manually the output of this function in the input of etasclass. Otherwise, the function is called by etasclass at first steps, to supply initial values to start estimation.

# Usage

```
etas.starting(cat.orig,
magn.threshold=2.5,
p.start=1,
gamma.start=0.5,
q.start=2,
betacov.start=.7,
longlat.to.km=TRUE,
sectoday=FALSE,
onlytime=FALSE
\mathcal{L}
```
# Arguments

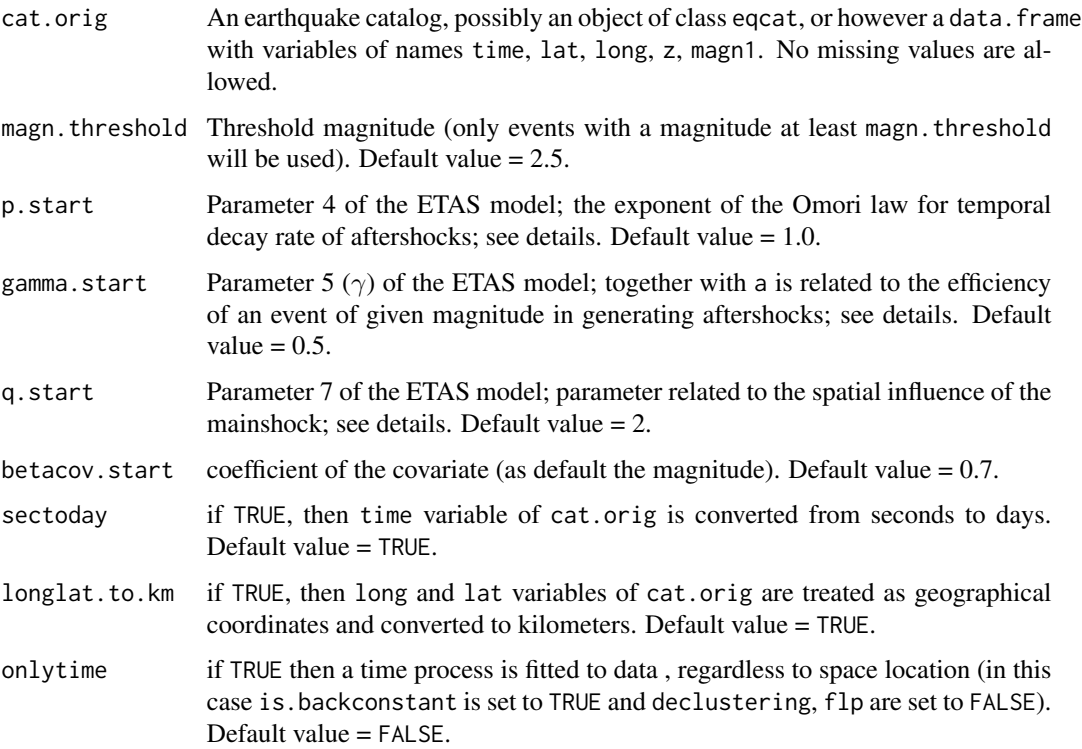

#### Details

It is a beta-version of a very crude method to give starting values for the seven parameters of an ETAS (Epidemic type aftershock sequences) model for the description of the seismicity of a spacetime region. These starting values can be used as input for the function etasclass sectoday and longlat.to.km flags must the same that will be used in etasclass.

In this first attempt to give starting values for the ETAS model, many approximations are used

It gives only rough approximation, based on some assumptions, intended to give only the order of magnitude of each parameter (but it should be better than nothing). It returns a list with 7 starting values. With this beta-version user must give manually the output of this function in the input of etasclass.

The values of p.start, gamma.start and q.start must be however given by the user (we did not find anything reasonable). Default choices for p and q  $(p.start=1, q.start=2)$  are strongly reccomended.

c and d are estimated from the emprical distributions of time differences and space distances, respectively. mu and k0 are then estimated given the other starting values, solving the two ML equations, that is derivatives of the whole likelihood with respect to mu and  $k\theta$  equated to zero. In the computation of the likelihood an approximation for the integral of the intensity function is used (quoted also in Schoenberg (2013)).

#### Value

returns a list:

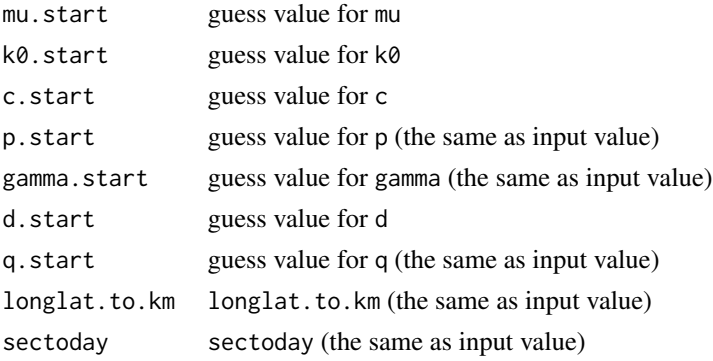

#### Note

The optimization algorithm used in etasclass depends on the choice of initial values. Some default guess choice is performed in the present beta-version of the function etas.starting. If convergence problem are experienced, a useful strategy can be to start with an high magnitude threshold value  $m<sub>0</sub>$  (that is, with a smaller catalog with bigger earthquakes), and then using this first output as starting guess for a running with a lower magnitude threshold value  $m<sub>0</sub>$ . In this trial executions avoid declustering (declustering=FALSE) or at least use a small value of ndeclust; small values of iterlim and ntheta can speed first executions.

Quicker executions are obtained using smaller values of iterlim and ntheta in the input.

Also a first execution with is.backconstant = TRUE, to fit a first approximation model with constant background, can be useful.

#### <span id="page-12-0"></span>etasclass and the contract of the contract of the contract of the contract of the contract of the contract of the contract of the contract of the contract of the contract of the contract of the contract of the contract of

Some other useful information can be obtained estimating a pure time process, that can give a good guess at least for some parameters, like  $\mu$ ,  $\kappa_0$ , c, p.

Input times are expected in days, and so final intensities are expected number of events per day. If input values are in seconds, then set sectoday=TRUE

#### Author(s)

Marcello Chiodi, Giada Adelfio

#### References

Schoenberg, F. P. (2013).Facilitated Estimation of ETAS. *Bulletin of the Seismological Society of America*, Vol. 103, No. 1, pp. 601-605, February 2013, doi: 10.1785/0120120146

#### See Also

[etasclass](#page-12-1)

<span id="page-12-1"></span>etasclass *Mixed estimation of an ETAS model (renewed in version 2.0)*

#### Description

etasclass is the main function of the package etasFLP.

etassclass *objects of previous versions are not compatible with the current version*

Performs the estimation of the components of the ETAS (Epidemic Type Aftershock Sequence) model for the description of the seismicity in a space-time region. Background seismicity is estimated non-parametrically, while triggered seismicity is estimated by MLE. In particular also the bandwidth for a kernel smoothing can be estimated through the Forward Likelihood Predictive (FLP) approach. For each event the probability of being a background event or a triggered one is estimated.

New in version 2.0.0: *Covariates have been introduced to explain the effects of external factors on the induced seismicity. Since the parametrization is changed, the etasclass object created with the previous versions are not compatible with the one obtained with the current version.*

New in version 2.2.0: *New algoruthm for starting values. A new argument (n.iterweight) and an update method and a* timeupdate *option*

An ETAS with up to 7+ncov parameters can be estimated, with several options and different methods.

Returns an etasclass object, for which plot, summary, print and profile methods are defined.

#### Usage

```
etasclass(cat.orig,
          time.update=FALSE,
          magn.threshold =2.5,
          magn.threshold.back=magn.threshold+2,
          tmax =max(cat.orig$time),
          long.range=range(cat.orig$long),
          lat.range=range(cat.orig$lat),
          ##### starting values for parameters
          mu = 1,
          k0 = 1,
          c = 0.5,
          p =1.01,
          gamma = .5,
          d = 1.q = 1.5,
          betacov =0.7,
          ### indicators: if params.ind[i] i-th parameter will be estimated
          params.ind=replicate(7,TRUE),
# params.lim=c(0,0,0,1.0,0,0,0),
          ### formula for covariates (magnitude should always be included):
          formula1 ="time~magnitude-1",
          offset =0,
          hdef=c(1,1),
          w =replicate(nrow(cat.orig),1),
          hvarx =replicate(nrow(cat.orig),1),
          hvary =replicate(nrow(cat.orig),1),
          ### flags for the kind of declustering and smoothing:
          declustering =TRUE,
          thinning =FALSE,
          flp =TRUE,
          m1 =NULL,
          ndeclust =5,
          n.iterweight =1,
          onlytime =FALSE,
          is.backconstant =FALSE,
          ##### end of main input arguments.
          ##### Control and secondary arguments:
          description ="",
          cat.back =NULL,
          back.smooth =1.0,
          sectoday =FALSE,
          longlat.to.km =TRUE,
# fastML=FALSE, #### not yet implemented
# fast.eps=0.001, #### not yet implemented
          usenlm =TRUE,
          method ="BFGS",
          compsqm =TRUE,
```
 $epsmax = 0.0001,$ iterlim =50,  $n$ theta =36)

# Arguments

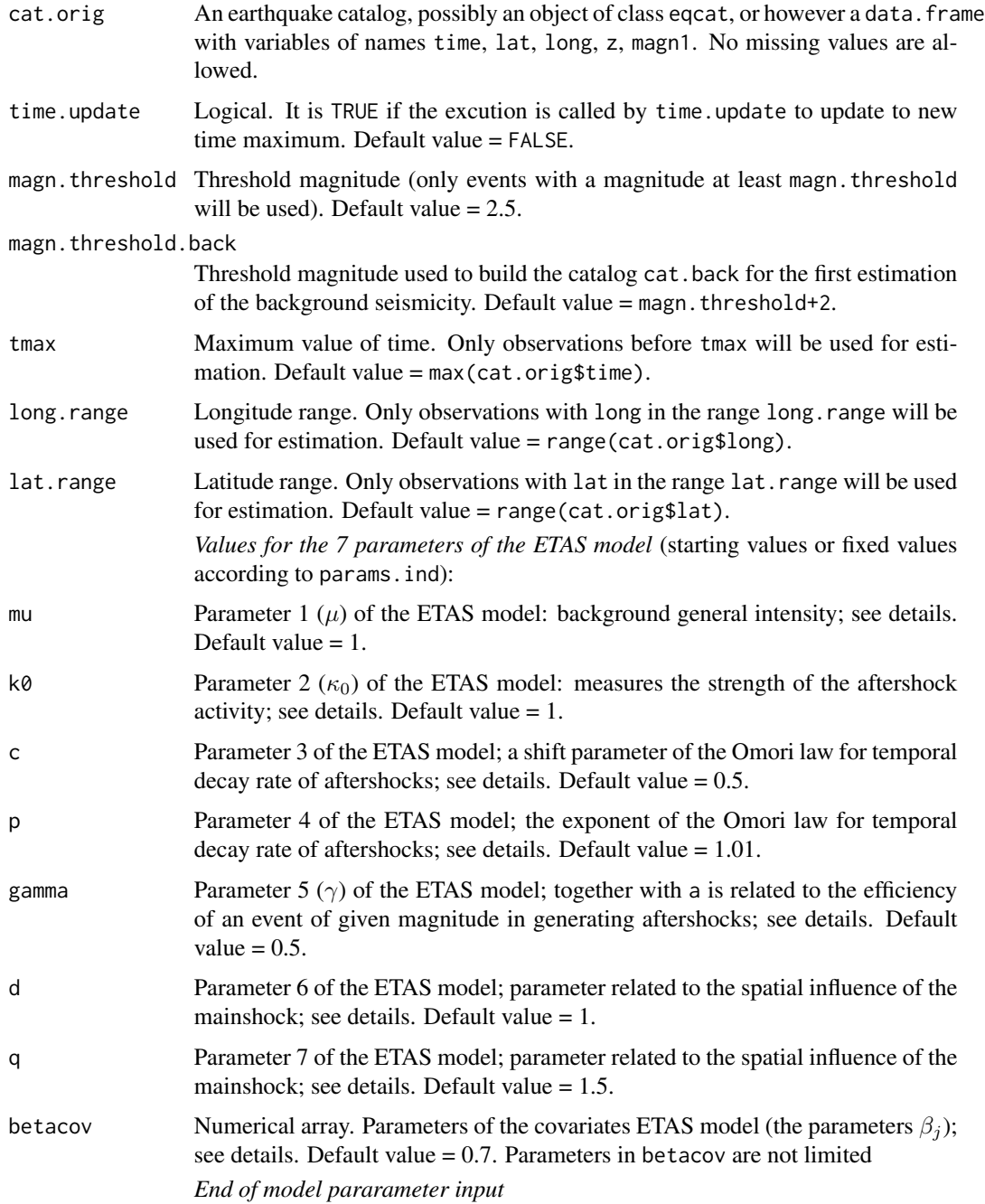

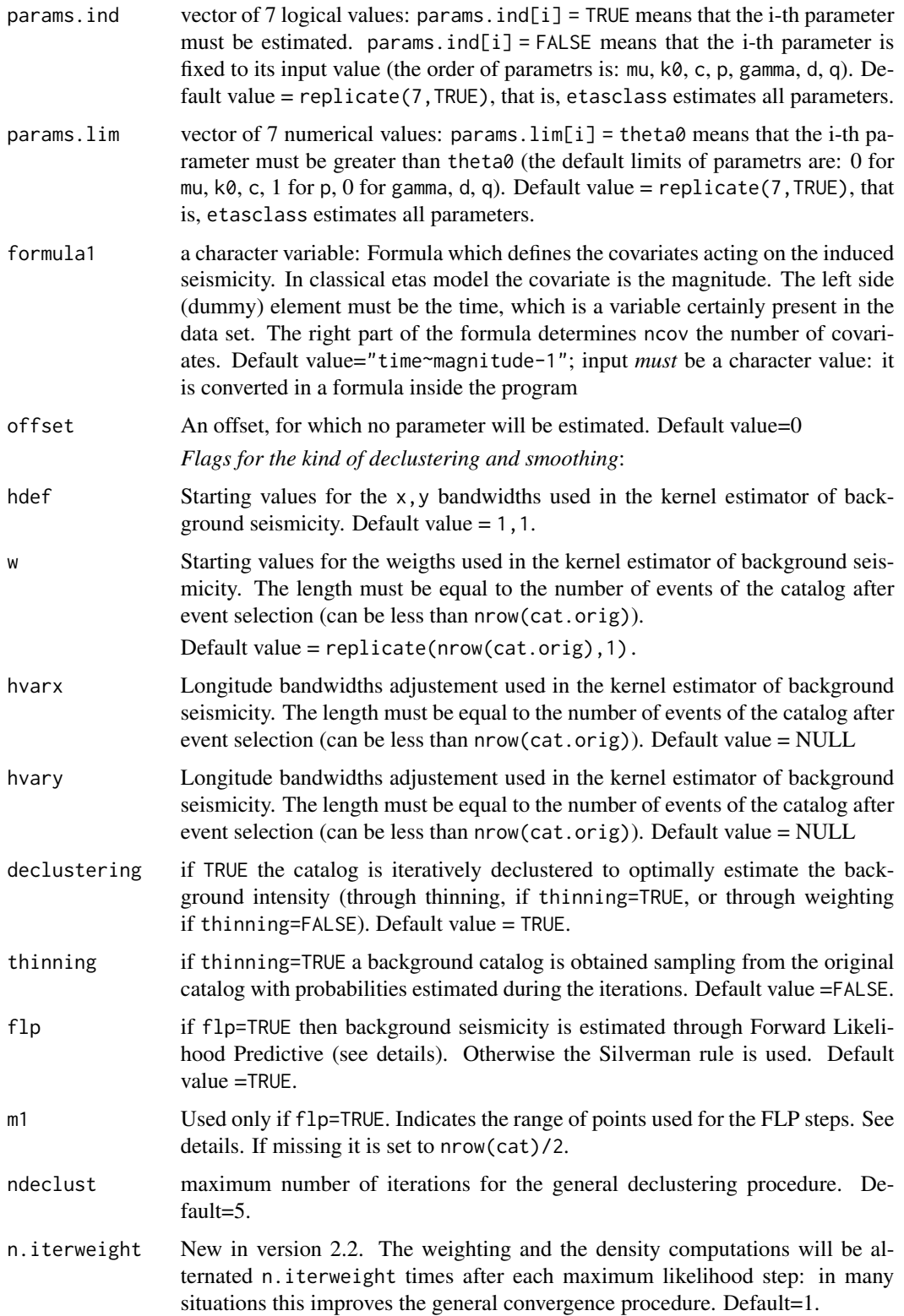

#### etasclass and the contract of the contract of the contract of the contract of the contract of the contract of the contract of the contract of the contract of the contract of the contract of the contract of the contract of

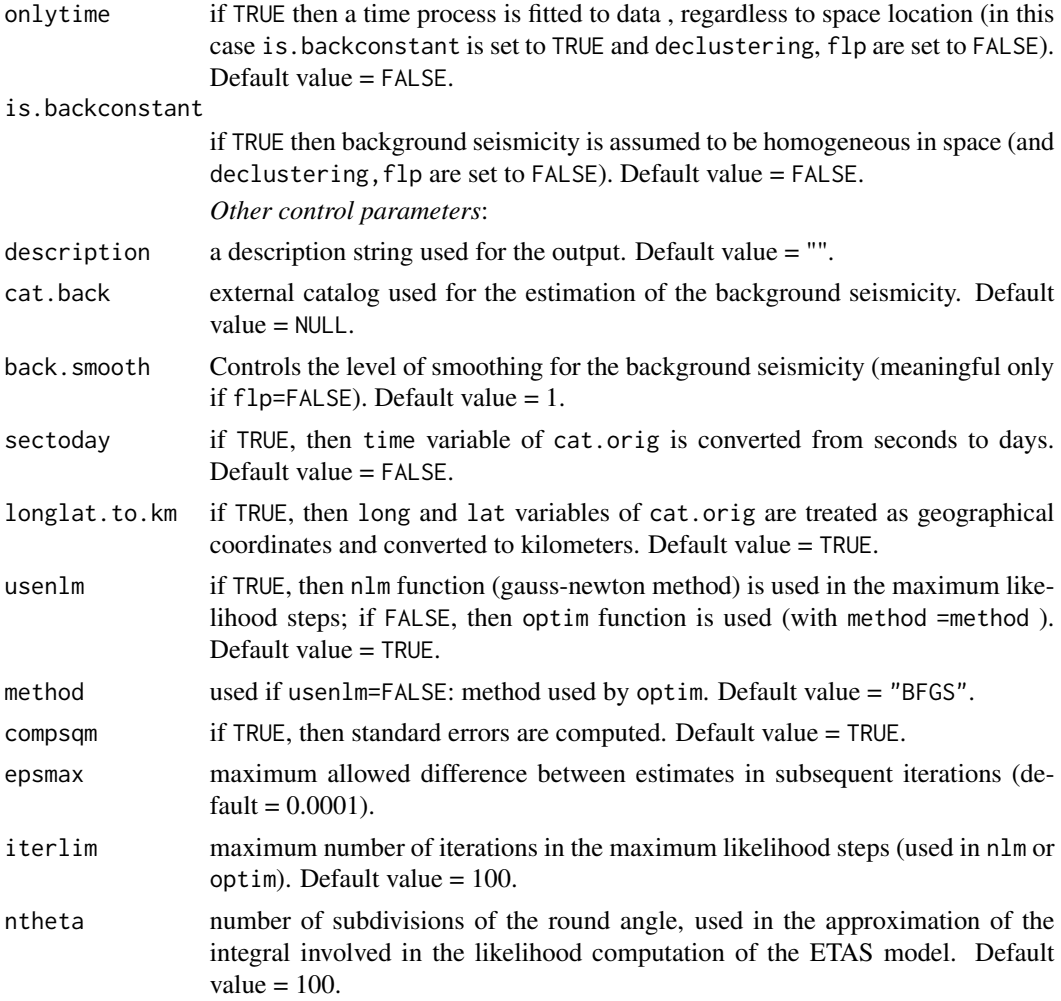

# Details

Estimates the components of an ETAS (Epidemic type aftershock sequence) model for the description of the seismicity of a space-time region. Background seismicity is estimated nonparametrically, while triggered seismicity is estimated by MLE.

From version 2.0 of package etasFLP covariates are allowed to improve the fitting of the triggered part, through the input formula1, which as a default values of "time ~ magnitude -1", which corresponds to the previous version of package etasFLP, that is, magnitude as the only covariate which influence the average number of aftershocks.

The bandwidth of the kernel density estimator is estimated through the Forward Likelihood Predictive approach (FLP), (theoretical reference on Adelfio and Chiodi, 2013) if flp is set to TRUE. Otherwise the bandwidth is estimated trough the Silverman's rule. FLP steps for the estimation of nonparametric background component is alternated with the Maximum Likelihood step for the estimation of parametric components (only if declustering=TRUE). For each event the probability of being a background event or a triggered one is estimated, according to a declustering procedure in a way similar to the proposal of Zhuang, Ogata, and Vere-Jones (2002).

The ETAS model for conditional space time intensity  $\lambda(x, y, t)$  is given by:

$$
\lambda(x, y, t) = \mu f(x, y) + \kappa_0 \sum_{t_j < t} \frac{e^{\eta_j}}{(t - t_j + c)^p} \left\{ \frac{(x - x_j)^2 + (y - y_j)^2}{e^{\gamma (m_j - m_0)}} + d \right\}^{-q}
$$

where  $\eta_j = \sum_{j=1, ncov} \beta_j cov_{ij}$ 

parameters  $\beta_j$  are the elements of the array variable betacov

 $f(x, y)$  is estimated through a weighted kernel gaussian estimator; if flp is set to TRUE then the bandwidth is estimated through a FLP step.

Weights (computed only if declustering=TRUE) are given by the estimated probabilities of being a background event; for the i-th event this is given by  $\rho_i = \frac{\mu f(x_i, y_i)}{\lambda(x_i, y_i, t_i)}$  $\frac{\mu_j(x_i, y_i)}{\lambda(x_i, y_i, t_i)}$ . The weights  $\rho_i$  are updated after a whole iteration.

mu  $(\mu)$  measures the background general intensity (which is assumed temporally homogeneous);

k0 ( $\kappa_0$ ) is a scale parameter related to the importance of the induced seismicity;

c and p are the characteristic parameters of the seismic activity of the given region; c is a shift parameter while p, which characterizes the pattern of seismicity, is the exponent parameter of the modified Omori law for temporal decay rate of aftershocks;

 $\eta_j = \sum_{j=1, n \text{cov}} \beta_j \text{cov}_{ij}$  measures the efficiency of an event of a given magnitude in generating aftershock sequences;

d and q are two parameters related to the spatial influence of the mainshocks.

Many kinds of ETAS models can be estimated, managing some control input arguments. The eight ETAS parameters can be fixed to some input value, or can be estimated, according to params.ind: if params. ind [i]=FALSE the i-th parameter is kept fixed to its input value, otherwise, if params. ind [i] = TRUE, the i-th parameter is estimated and the input value is used as a starting value.

By default params.ind=c(TRUE,TRUE,TRUE,TRUE,TRUE,TRUE,TRUE), and so a full 7+ncov parameters ETAS model will be estimated.

The seven parameters are internally ordered in this way: params =  $(mu, k\theta, c, p, gamma, d, q)$ ; for example a model with a fixed value  $p=1$  (and params.  $ind[4] = FALSE$ ) can be estimated and compared with the model where p is estimated (params.ind[4]=TRUE);

for example a 6+ncov parameters model can be fitted with gamma=0 and params.ind[5]=FALSE, so that input must be in this case: params.ind=c(TRUE,TRUE,TRUE,TRUE,FALSE,TRUE,TRUE);

if onlytime=TRUE a time process is fitted to data (with a maximum of 5 parameters), regardless to space location (however the input catalog cat.orig must contain three columns named long,  $lat,z);$ 

if is.backconstant=TRUE a process (space-time or time) with a constant background intensity  $\mu$ is fitted;

if mu is fixed to a very low value a process with very low background intensity is fitted, that is with only clustered intensity (useful to fit a model to a single cluster of events).

If flp=TRUE the bandwidth for the kernel estimation of the background intensity is evaluated maximizing the Forward Likelihood Predictive (FLP) quantity, given by (Chiodi, Adelfio, 2011; Adelfio, Chiodi, 2013):

<span id="page-18-0"></span>etasclass and the contract of the contract of the contract of the contract of the contract of the contract of the contract of the contract of the contract of the contract of the contract of the contract of the contract of

$$
FLP_{k_1,k_2}(\hat{\psi}) \equiv \sum_{k=k_1}^{n-1} \delta_{k,k+1}(\hat{\psi}(H_{t_k}); H_{t_{k+1}})
$$

with  $k_1 = \frac{n}{2}$ ,  $k_2 = n - 1$  and where  $\delta_{k,k+1}(\hat{\psi}(H_{t_k}); H_{t_{k+1}})$  is the *predictive information* of the first k observations on the  $k + 1$ -th observation, and is so defined:

$$
\delta_{k,k+1}(\hat{\psi}(H_{t_k}); H_{t_{k+1}}) \equiv \log L(\hat{\psi}(H_{t_k}); H_{t_{k+1}}) - \log L(\hat{\psi}(H_{t_k}); H_{t_k})
$$

where  $H_k$  is the history of the process until time  $t_k$  and  $\hat{\psi}(H_{t_k})$  is an estimate based only on history until the  $k - th$  observation.

In the ML step, the vector of parameter  $\theta = (\mu, \kappa_0, c, p, \alpha, \gamma, d, q)$  is estimated maximizing the sample log-likelihood given by:

$$
\log L(\boldsymbol{\theta}; H_{t_n}) = \sum_{i=1}^n \log \lambda(x_i, y_i, t_i; \boldsymbol{\theta}) - \int_{T_0}^{T_{max}} \int \int_{\Omega_{(x,y)}} \lambda(x, y, t; \boldsymbol{\theta}) dx dy dt
$$

Value

returns an object of class etasclass.

The main items of the output are:

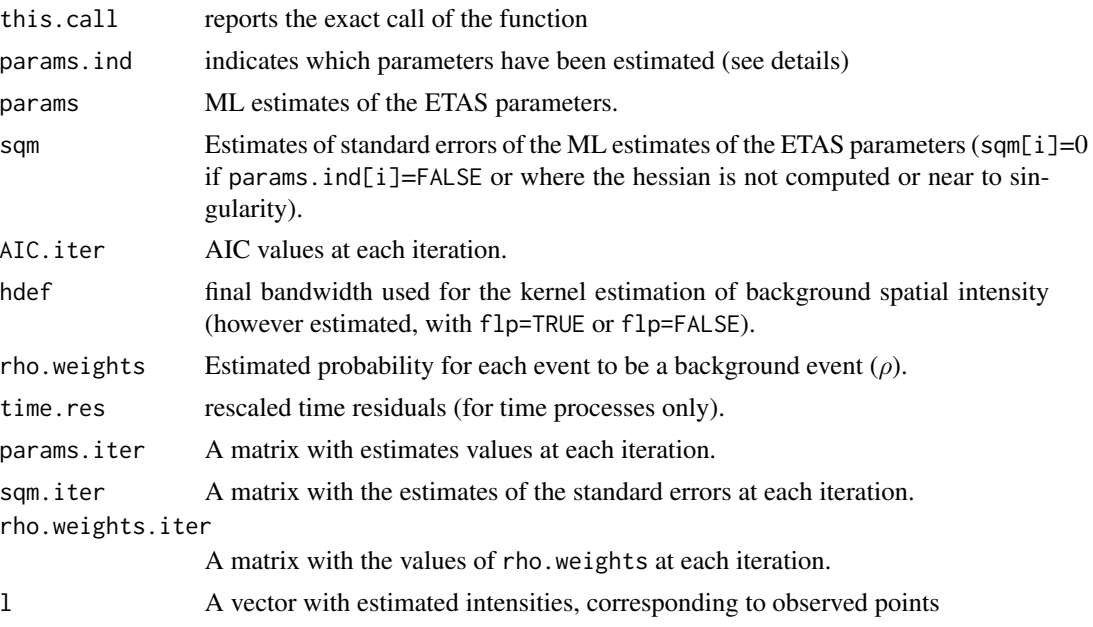

summary, print and plot methods are defined for an object of class etasclass to obtain main output.

A profile method ([profile.etasclass](#page-31-1) ) is also defined to make approximate inference on a single parameter

In this version the x-y space region, where the point process is defined, is a rectangle embedding the catalog values.

The optimization algorithm depends on the choice of initial values. Some default guess choice is performed inside the function for parameters without input starting values; the function etas.starting gives rough first guess for initial values. If convergence problem are experienced, a useful strategy can be starting with an higher magnitude threshold value  $m_0$  (that is, with a smaller catalog with bigger earthquakes), and then using this first output as starting guess for a running with a lower magnitude threshold value  $m_0$ . In this trial executions avoid declustering (declustering=FALSE) or at least use a small value of ndeclust; small values of iterlim and ntheta can speed first executions.

Quicker executions are obtained using smaller values of iterlim and ntheta in the input.

Also a first execution with is.backconstant = TRUE, to fit a first approximation model with constant background, can be useful.

Some other useful information can be obtained estimating a pure time process, that can give a good guess at least for some parameters, like  $\mu$ ,  $\kappa_0$ ,  $\alpha$ ,  $c$ ,  $p$ .

Input times are expected in days, and so final intensities are expected number of events per day. If input values are in seconds, then set sectoday=TRUE

#### Author(s)

Marcello Chiodi, Giada Adelfio

# References

Adelfio, G. and Chiodi, M. (2013) Mixed estimation technique in semi-parametric space-time point processes for earthquake description. *Proceedings of the 28th International Workshop on Statistical Modelling 8-13 July, 2013, Palermo* (Muggeo V.M.R., Capursi V., Boscaino G., Lovison G., editors). Vol. 1 pp.65-70.

Adelfio G, Chiodi M (2015). Alternated Estimation in Semi-Parametric Space-Time Branching-Type Point Processes with Application to Seismic Catalogs. *Stochastic Environmental Research and Risk Assessment*, 29(2), 443-450. doi:10.1007/s00477-014-0873-8.

Adelfio G, Chiodi M (2015). FLP Estimation of Semi-Parametric Models for Space-Time Point Processes and Diagnostic Tools. *Spatial Statistics*, 14(B), 119-132. doi:10.1016/j.spasta.2015.06.004.

Adelfio G., Chiodi, M. (2020). Including covariates in a space-time point process with application to seismicity. *Statistical Methods and Applications*, doi:10.1007/s10260-020-00543-5.

Chiodi, M. and Adelfio, G., (2011) Forward Likelihood-based predictive approach for space-time processes. *Environmetrics*, vol. 22 (6), pp. 749-757. DOI:10.1002/env.1121.

Chiodi, M. and Adelfio, G., (2017) Mixed Non-Parametric and Parametric Estimation Techniques in R Package etasFLP for Earthquakes' Description. *Journal of Statistical Software*, vol. 76 (3), pp. 1-29. DOI: 10.18637/jss.v076.i03.

Zhuang, J., Ogata, Y. and Vere-Jones, D. Stochastic declustering of space-time earthquake occurrences. *Journal of the American Statistical Association*, 97, 369–379 (2002). DOI:10.1198/016214502760046925.

# **Note**

#### <span id="page-20-0"></span>etasclass 21

#### See Also

[eqcat](#page-8-1), [plot.etasclass](#page-25-1),[print.etasclass](#page-30-1), [summary.etasclass](#page-34-1), [profile.etasclass](#page-31-1), [etas.starting](#page-9-1)

#### Examples

```
## Not run:
data("italycatalog")
# load a sample catalog of the italian seismicity
esecov1 <- etasclass(cat.orig = catalog.withcov, magn.threshold = 2.5, magn.threshold.back = 3.9,
mu = 0.3, k0 = 0.02, c = 0.015, p = 0.99, gamma = 0, d = 1,
q = 1.5, params.ind = c(TRUE, TRUE, TRUE, TRUE, FALSE, TRUE,
TRUE), formula1 = "time \sim magnitude- 1", declustering = TRUE,
thinning = FALSE, flp = TRUE, ndeclust = 15, onlytime = FALSE,
is.backconstant = FALSE, sectoday = FALSE, usenlm = TRUE,
compsqm = TRUE, epsmax = 1e-04, iterlim = 100, ntheta = 36)
# execution of etasclass for events with minimum magnitude of 3.0.
# The events with magnitude at least 3.5 are used to build a first approximation
# for the background intensity function
# (magn.threshold.back=3.5)
# The magnitude effect is given by the covariate magnitude
# in the formula "time ~ magnitude- 1"
# magnitude is the internal name for magn1-magn.threshold
# print method for the etasclass object
print(esecov1)
> print(esecov1)
Call:
etasclass(cat.orig = catalog.withcov, magn.threshold = 2.5, magn.threshold.back = 3.9,
    mu = 0.3, k0 = 0.02, c = 0.015, p = 0.99, gamma = 0, d = 1,
   q = 1.5, params.ind = c(TRUE, TRUE, TRUE, TRUE, FALSE, TRUE,
       TRUE), formula1 = "time \sim magnitude- 1", declustering = TRUE,
    thinning = FALSE, flp = TRUE, ndeclust = 15, onlytime = FALSE,
    is.backconstant = FALSE, sectoday = FALSE, usenlm = TRUE,
    compsqm = TRUE, epsmax = 1e-04, iterlim = 100, ntheta = 36)
Number of observations 2226
ETAS Parameters:
        mu k0 c p gamma d q
 0.667509 0.022393 0.014769 1.110059 0.000000 1.905461 1.947223
magnitude
 0.740109
# summary method for more informative output etasclass object
summary(esecov1)
# plot results with maps of intensities and diagnostic tools
```

```
plot(esecov1)
```

```
## an application with 5 covariates
esecov5<-etasclass(cat.orig = catalog.withcov, magn.threshold = 2.5, magn.threshold.back = 3.9,
mu = 0.3, k0 = 0.02, c = 0.015, p = 0.99, gamma = 0, d = 1,
q = 1.5, params.ind = c(TRUE, TRUE, TRUE, TRUE, FALSE, TRUE, TRUE),
formula1 = "time ~ z + magnitude +nstaloc_rev +min_distance_rev+distmin- 1",
declustering = TRUE, thinning = FALSE, flp = TRUE, ndeclust = 15,
onlytime = FALSE, is.backconstant = FALSE, sectoday = FALSE,
usenlm = TRUE, compsqm = TRUE, epsmax = 1e-04, iterlim = 100,
ntheta = 36)## print results, more out put with summary
print(esecov5)
Call:
etasclass(cat.orig = catalog.withcov, magn.threshold = 2.5, magn.threshold.back = 3.9,
    mu = 0.3, k0 = 0.02, c = 0.015, p = 0.99, gamma = 0, d = 1,
    q = 1.5, params.ind = c(TRUE, TRUE, TRUE, TRUE, FALSE, TRUE,
      TRUE), formula1 = "time \sim z + magnitude +nstaloc_rev +min_distance_rev+distmin- 1",
    declustering = TRUE, thinning = FALSE, flp = TRUE, ndeclust = 15,
    onlytime = FALSE, is.backconstant = FALSE, sectoday = FALSE,
    usenlm = TRUE, compsqm = TRUE, epsmax = 1e-04, iterlim = 100,
    ntheta = 36)
```
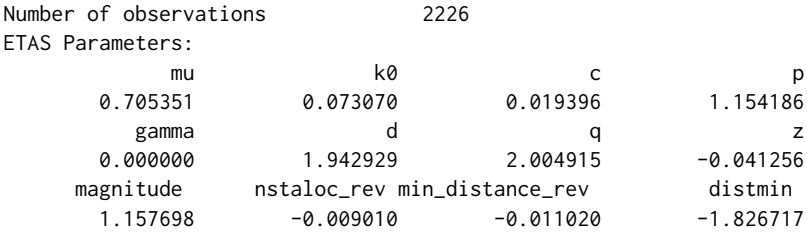

```
## End(Not run)
```
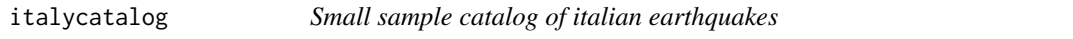

#### Description

A small sample catalog of italian earthquakes of magnitude at least 3.0 from year 2005 to year 2013.

#### Usage

italycatalog

<span id="page-21-0"></span>

# <span id="page-22-0"></span>Format

a data matrix with 2,158 observations and 5 variables: time, lat, long, z, magn1.

#### Source

INGV (Istituto Nazionale di Geofisica e Vulcanologia) ISIDE Data Base.

# References

INGV home page: <https://www.ingv.it/>.

# Examples

data(italycatalog) str(italycatalog)

kde2dnew.fortran *A 2-d normal kernel estimator*

#### Description

A simple and quick 2-d weighted normal kernel estimator, with fixed bandwidth and relative integral.

#### Usage

```
kde2dnew.fortran(
# parallel=FALSE,
        xkern,ykern,gx,gy,h,
         factor.xy=1,eps=0,w=replicate(length(xkern),1),
hvarx=replicate(length(xkern),1),hvary=replicate(length(xkern),1)
)
kde2d.integral(xkern,ykern,gx=xkern,gy=ykern,eps=0,factor.xy=1,
       h = c( bwd.nrd(xkern,w),bwd.nrd(ykern,w)),w=replicate(length(xkern),1),
```

```
hvarx=replicate(length(xkern),1),hvary=replicate(length(xkern),1)
)
```
# Arguments

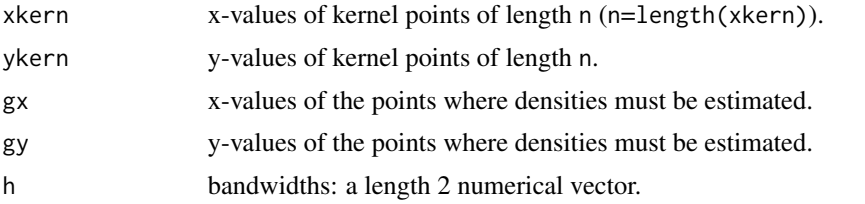

<span id="page-23-0"></span>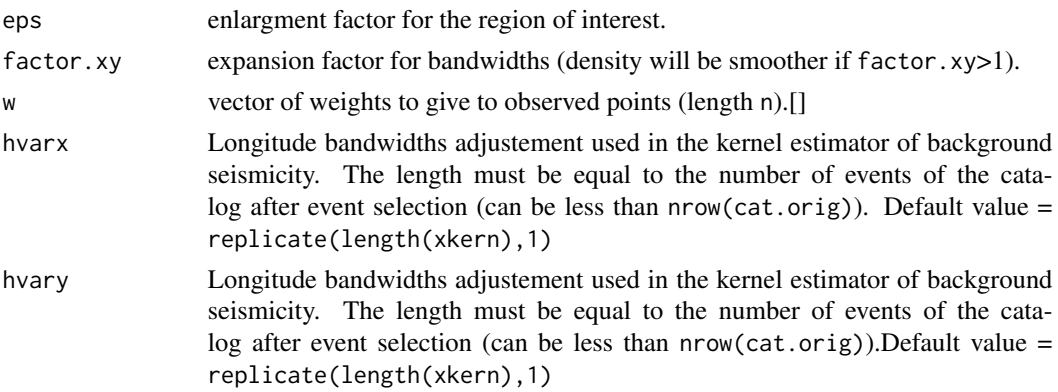

# Details

A standard bivariate normal kernel estimator.

# Value

grid values and estimated densities.

# Author(s)

Marcello Chiodi.

#### References

Venables, W. N. and Ripley, B. D. (2002) *Modern Applied Statistics with S*. Fourth edition. Springer. Wand, M.P and Jones, M.C. (1995). *Kernel Smoothing*. London: Chapman & Hall/CRC.

<span id="page-23-1"></span>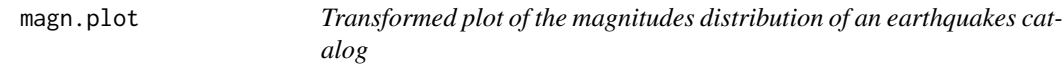

#### Description

Plots the logarithm of the cumulative frequency of eccedence vs. magnitude in an earthquake catalog.

# Usage

magn.plot(catalog, main = "Transformed plot of magnitude frequencies", ...)

# Arguments

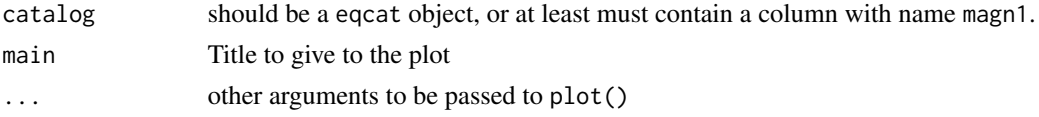

#### <span id="page-24-0"></span>MLA.freq 25

# Details

For each magnitude  $m_j$ , if  $N_j$  is the number of values of magn1 greater than  $m_j$ , the values of  $log(N_i)$  vs.  $m_i$  are plotted.

According to the Gutenberg-Richter law, this plot should be linear. If there is a linear behaviour only for values greater than a given  $m_0$ , then  $m_0$  is probably the magnitude threshold of the catalog.

#### Value

A new plot is printed (see details).

#### Author(s)

Marcello Chiodi.

# Examples

```
## Not run:
data(italycatalog)
magn.plot(italycatalog)
```
## End(Not run)

MLA.freq *Display a pretty frequency table*

#### Description

Display a pretty frequency table. It is only a wrapper to the function table but with a richer output, at least for numerical variables.

#### Usage

MLA.freq(x)

#### Arguments

x a numeric vector.

# Details

The output gives the different kinds of frequencies and cumulated frequencies: single frequencies, cumulated and back cumulated (absolute and relatives).

# Value

return a matrix with 7 columns: the modaldistinct values of x, frequencies, relative frequencies, cumulated frequencies, cumulated relative frequencies, back cumulated frequencies and back cumulated relative frequencies.

# Author(s)

Marcello Chiodi

#### Examples

```
x=trunc(runif(1000)*10)
MLA.freq(x)
```
data(italycatalog) MLA.freq(italycatalog\$magn1)

<span id="page-25-1"></span>plot.etasclass *Plot method for etasclass objects*

# Description

This is the main method to visualize graphically the output of an object of class etasclass.

By default the space-time region is the same used for the estimation of the ETAS model. Background, triggered and total space intensities are also plotted for a grid of values.

#### Usage

```
## S3 method for class 'etasclass'
plot(x,pdf=FALSE,file ="etasplot", ngrid=201,nclass=10,tfixed=0,flag.log=FALSE,...)
```
#### Arguments

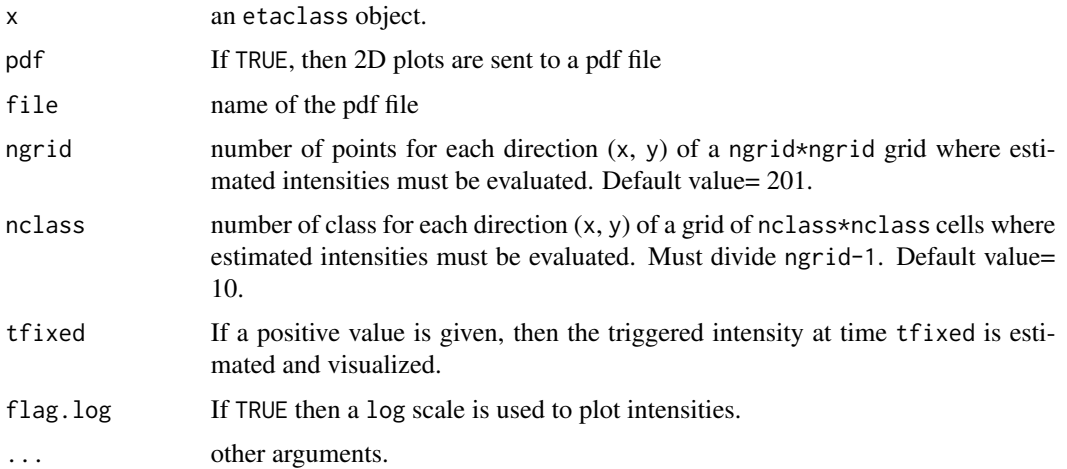

<span id="page-25-0"></span>

#### plot.etasclass 27

#### Details

Different plots of the output of an object of class etasclass.

By default the space-time region is the same used for the estimation of the ETAS model. Background, triggered and total space intensities are also computed and plotted for a grid of values.

If a positive value is given for tfixed, then the triggered intensity at time tfixed is estimated and visualized. A tipical use can be with tfixed a day after a big earthquake.

For space dimension, four plot are drawn with triggered, observed, total intensity, and total intensity with points.

Starting with the package version 1.2.0 different kind of residual analysis are computed and visualized, separately for the space and time dimensions. (8 plot on three windows for the space and 2 plots on one window for the time)

Then two plots are printed for space residuals for total and background intensities

Space residuals are computed dividing the observed rectangular space area in a equally spaced grid of nclass intervals for each dimension, so to divide the observed space area in nclass x nclass rectangular cells. We obtain the classical comparison between observed and theoretical frequencies. All frequencies are related to the whole time interval (and thus theoretical frequencies are obtained integrating estimated intensities with respect to time).

Fifth graph (image plot)

We define nclass x nclass standardized residuals:

$$
z_{\ell j} = \frac{n_{\ell j} - \hat{\nu}_{\ell j}}{\sqrt{\hat{\nu}_{\ell j}}} \qquad (\ell = 1, 2, ..., nclass; j = 1, 2, ..., nclass)
$$

For each cell  $\ell j$  we have observed  $(n_{\ell j})$  and theoretical frequency  $(\hat{\nu}_{\ell j})$ .

Sixth graph (image plot)

We used a similar technique to compute residuals for the background seismicity only, to check if at least the estimation of the background component is appropriate. To this purpose the observed background frequencies ( $_{b}n_{\ell j}$ ) are now computed by the sum of the estimated weights rho.weights and the theoretical background frequency  $_b\hat{\nu}_{\ell i}$  by the estimated marginal space background intensity in each cell.

From these quantities we obtain nclass x nclass standardized residuals for the background intensity only:

$$
b^{z_{\ell j}} = \frac{b^{n_{\ell j}} - b^{j_{\ell j}}}{\sqrt{b^{j_{\ell j}}}} \qquad (\ell = 1, 2, ..., nclass; j = 1, 2, ..., nclass)
$$

seventh plot: (space intensities (integrated over time))

A 3x2 plot: first column for observed vs.theoretical , second column for standardized residuals vs theoretical values. First row for total intensity, second row for background intensity, and third row for their difference, the triggered intensities

eight-th graph:

To check departure of the model for the time dimension, we first integrated the estimated intensity function with respect to the observed space region, so to obtain an estimated time process (a one dimensional ETAS model):

$$
\hat{\lambda}(t) = \int \int_{\Omega(x,y)} \hat{\lambda}(x,y,t) \, dx \, dy
$$

<span id="page-27-0"></span>As known, a non-homogeneous time process can be transformed to a homogeneous one through the integral transformation:

$$
\tau_i = \int_{t_0}^{t_i} \hat{\lambda}(t) \; dt
$$

Then, a plot of  $\tau_i$  versus i can give information about the departures of the models in the time dimension. In particular, this plot, together with a plot of the estimated time intensities, drawn on the same graphic winodw, can inform on the time at which departures are more evident

If pdf=TRUE all graphs are printed on a pdf file, as spcified by file; otherwise default screen device is used.

#### Value

This plot method computes, among others, back.grid, trig.grid, with coordinates x.grid and y.grid used to obtain image plots of background, triggered and total spatial estimated intensities (see [etasclass](#page-12-1) to see the details of the mixed estimation method used).

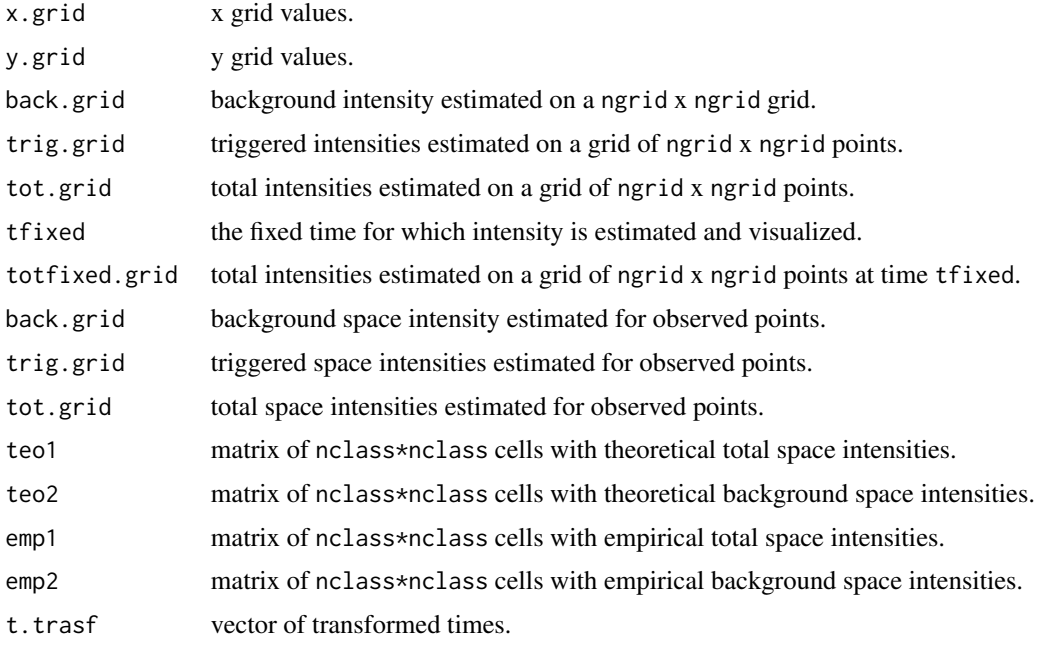

#### Note

In this first version the x-y space region, where the point process is defined, by default is a rectangle embedding the catalog values.

#### <span id="page-28-0"></span>Author(s)

Marcello Chiodi, Giada Adelfio

# References

Adelfio G, Chiodi M (2009).Second-Order Diagnostics for Space-Time Point Processes with Application to Seismic Events. *Environmetrics*, 20(8), 895-911. doi:10.1002/env.961.

Adelfio G, Chiodi M (2015). FLP Estimation of Semi-Parametric Models for Space-Time Point Processes and Diagnostic Tools. *Spatial Statistics*, 14(B), 119-132. doi:10.1016/j.spasta.2015.06.004.

Adelfio G, Schoenberg FP (2009). Point Process Diagnostics Based on Weighted Second- Order Statistics and Their Asymptotic Properties. *The Annals of the Institute of Statistical Mathematics*, 61(4), 929-948. doi:10.1007/s10463-008-0177-1.

Chiodi, M. and Adelfio, G., (2017) Mixed Non-Parametric and Parametric Estimation Techniques in R Package etasFLP for Earthquakes' Description. *Journal of Statistical Software*, vol. 76 (3), pp. 1-28. DOI: 10.18637/jss.v076.i03.

# See Also

[etasclass](#page-12-1), [eqcat](#page-8-1), [profile.etasclass](#page-31-1)

#### Examples

```
## Not run:
data("italycatalog")
# load a sample catalog of the italian seismicity
class(italycatalog)<-"eqcat"
# plot method
plot(\code{an etasclass object})
```
## End(Not run)

<span id="page-28-1"></span>plot.profile.etasclass

*plot method for profile.etasclass objects (profile likelihood of ETAS model)*

#### Description

plot method for profile.etasclass objects (profile likelihood of ETAS model). Plots a smooth interpolation of the profile likelihood of a parameter of an ETAS model, as output from profile.etasclass.

#### Usage

```
## S3 method for class 'profile.etasclass'
plot(x,prob=c(0.90, 0.95, 0.99), use main = TRUE,...)
```
#### Arguments

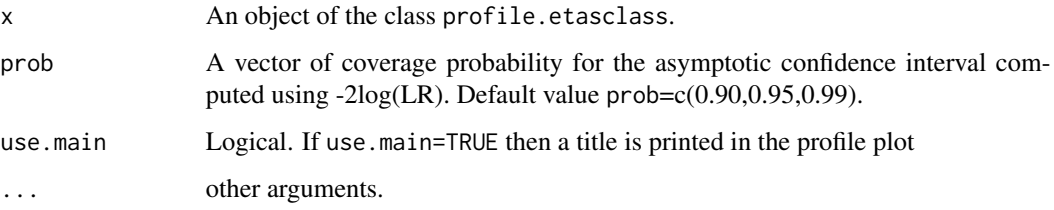

#### Details

Plots a spline interpolation of the profile likelihood for a parameter of the ETAS model for earthquake seismicity, computed with profile.etasclass;

the order of parametrs is: (mu, k0, c, p, a, gamma, d, q).

A plot method is defined for profile.etasclass objects. A number of grid points nprofile of 7 (the default) usually is enough to have a good interpolation of the profile likelihood.

# Value

Plots a profile likelihood (in the scale -2log(LR)), and plots horizontal lines corresponding to the percentiles of a 1df chi-square variable of levels prob; the approximate confidence intervals corresponding to the levels prob are printed. Returns a list:

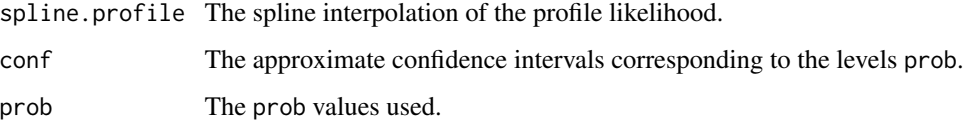

#### Note

A odd number of grid points nprofile is adviced, so that the central point is the unconstrained ML estimate for the profiled parameter, and the interpolation of the profile likelihood will have a better quality.

# Author(s)

Marcello Chiodi, Giada Adelfio

#### See Also

[eqcat](#page-8-1), [etasclass](#page-12-1), [profile.etasclass](#page-31-1)

# <span id="page-30-0"></span>print.etasclass 31

# Examples

## Not run: ## see example in profile.etasclass ## End(Not run)

<span id="page-30-1"></span>print.etasclass *Print method for etasclass objects*

#### Description

Print method for an object of class etasclass.

Gives some information on the execution and gives estimates of the ETAS parameters.

#### Usage

## S3 method for class 'etasclass'  $print(x, \ldots)$ 

### Arguments

x an etaclass object. ... other arguments.

# Details

Print brief information about an object of class etasclass. More output is obtained with summary.

#### Value

Displays parameters estimates and information on the execution of the etasclass estimation process. Displays also the exact call of the function that generated etasclass

# Author(s)

Marcello Chiodi, Giada Adelfio

#### See Also

[etasclass](#page-12-1),[eqcat](#page-8-1), [profile.etasclass](#page-31-1)

<span id="page-31-1"></span><span id="page-31-0"></span>profile.etasclass *profile method for etasclass objects (ETAS model) (To be checked)*

# Description

profile method for etasclass objects (ETAS model).

#### Usage

```
## S3 method for class 'etasclass'
profile(fitted,iprofile =1,
nprofile =7,
kprofile =3,
profile.approx =FALSE,...)
```
#### Arguments

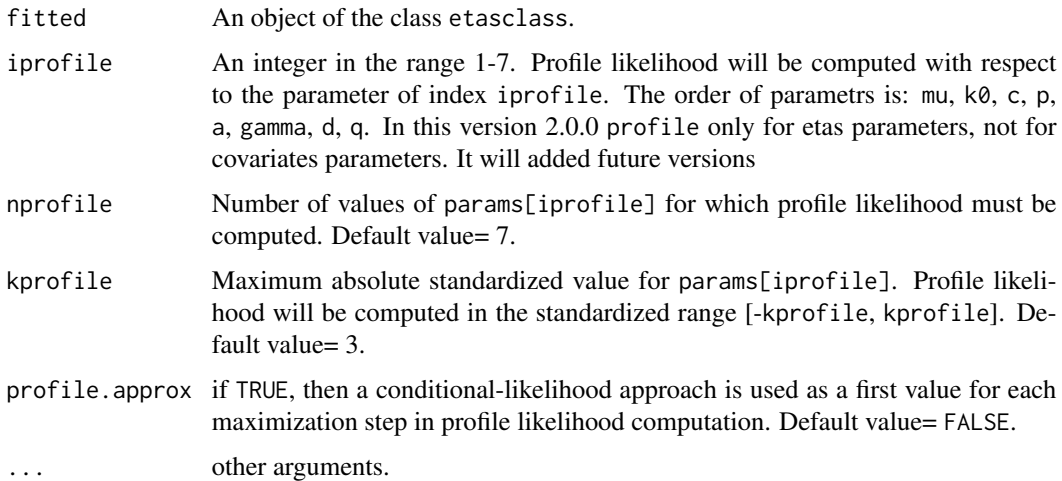

# Details

Profile likelihood for the iprofile-th parameter of the ETAS model for earthquake seismicity, estimated with etasclass; the order of parameters is: mu,k0,c,p,gamma,d,q and betacov.

A plot method is defined for profile.etasclass objects. A number of grid points nprofile of 7 (the default) usually is enough to have a good interpolation of the profile likelihood. The profile is computed using the final estimation of the background seismicity used to obtain the object etas of class etasclass and regardless to the method used. The computing time (for each of the nprofile values) is generally less than a single execution of etasclass without clustering, because only ML estimation is performed. Parameters not estimated in etas (with params.ind[i]=FALSE) will remain fixed do the value params.fix[i].

To obtain profiles for different parameters, run profile.etasclass with different values of iprofile.

### <span id="page-32-0"></span>profile.etasclass 33

#### Value

Returns a list:

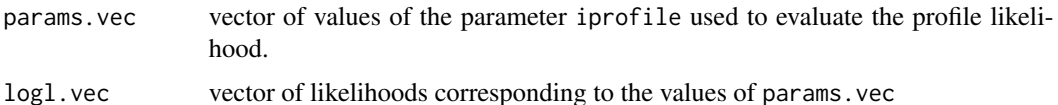

plot method is defined to represent profile likelihood (in scale -2log(LR)), using a spline interpo-

lation through grid points, with superimposition of approximate confidence intervals.

#### Note

A odd number of grid points nprofile is adviced, so that the central point is the unconstrained ML estimate for the profiled parameter, and the interpolation of the profile likelihood will have a better quality.

#### Author(s)

Marcello Chiodi, Giada Adelfio

#### See Also

[eqcat](#page-8-1), [etasclass](#page-12-1), [plot.profile.etasclass](#page-28-1)

#### Examples

```
## Not run: ##
data("italycatalog")
# load a sample catalog of italian seismicity
   etas.flp<-etasclass(italycatalog,
   magn.threshold = 3.0, magn.threshold.back = 3.5,
   k0 = 0.005, c = 0.005, p = 1.01, gamma = 0.6, q = 1.52, d = 1.1,
   params.ind = c(TRUE, TRUE, TRUE, TRUE, TRUE, TRUE, TRUE),
   formula1 = "time \sim magnitude- 1", declustering = TRUE,
   thinning = FALSE, flp = TRUE, ndeclust = 15,onlytime = FALSE, is.backconstant = FALSE,
   description = "etas flp", sectoday = TRUE,
   usenlm = TRUE, epsmax = 0.001)
   # execution of etasclass for events with minimum magnitude of 3.0.
    # The events with magnitude at least 3.5 are used to build a first approximation
    # for the background intensity function
    # (magn.threshold.back=3.5)
## compute profile likelihood for the first parameter (mu)
 system.time( prof.flp <- profile(etas.flp, nprofile = 7, iprofile = 1))
 plot(prof.flp)
#### output:
Asymptotic confidence intervals:
 Coverage Lower Upper
1 0.90 0.335 0.376
```
2 0.95 0.334 0.378 3 0.99 0.329 0.385 ## End(Not run)

simpson.coeff *Computes Simpson integration rule coefficients*

# Description

Computes Simpson integration rule coefficients.

# Usage

simpson.coeff(n) simpson.kD(n,k=2)

#### Arguments

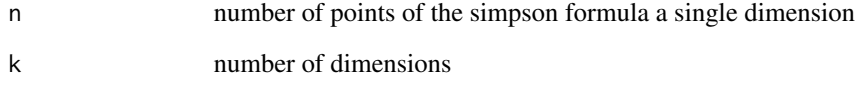

# Details

simpson.coeff computes the coefficients of the standard Simpson rule (for unit spaced points), according to the sequence (1+4+2+4+...+2+4+1)/3 for each dimension. simpson.kD expand the formula over a grid of  $n^k$  points in k dimensions.

# Value

a vector of n coefficients (for simpson.coeff), a k-dimensions array with a total of  $n^k$  elements for simpson.kD.

# Author(s)

Marcello Chiodi

<span id="page-33-0"></span>

<span id="page-34-1"></span><span id="page-34-0"></span>summary.etasclass *Summary method for etasclass objects*

#### Description

This is the main method to summarize the output of an object of class etasclass.

It gives some information on the execution and gives estimates of the ETAS parameters together with the standard errors.

More detailed output is avaliable by inspecting str(etasclass.object), and printing single objects.

#### Usage

```
## S3 method for class 'etasclass'
summary(object,full=FALSE,...)
```
#### Arguments

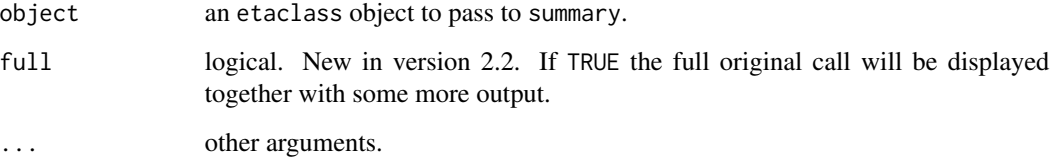

#### Details

Displays summary information about an object of class etasclass.

# Value

Displays AIC values, parameters estimates and their standard errors, together with some information on the execution of the etasclass estimation process. Displays also the exact call of the function that generated etasclass

#### Author(s)

Marcello Chiodi, Giada Adelfio

# See Also

[etasclass](#page-12-1),[eqcat](#page-8-1), [profile.etasclass](#page-31-1)

#### Examples

```
## Not run:
# summary method for the etasclass object esecov1 and esecov5
(see examples in \code{\link{etasclass}})
## only with one covariate, the magnitude, classical ETAS model
> summary(esecov1)
Call:
etasclass(cat.orig = catalog.withcov, magn.threshold = 2.5, magn.threshold.back = 3.9,
   mu = 0.3, k0 = 0.02, c = 0.015, p = 0.99, gamma = 0, d = 1,
   q = 1.5, params.ind = c(TRUE, TRUE, TRUE, TRUE, FALSE, TRUE,
      TRUE), formula1 = "time \sim magnitude- 1", declustering = TRUE,
   thinning = FALSE, flp = TRUE, ndeclust = 15, only time = FALSE,is.backconstant = FALSE, sectoday = FALSE, usenlm = TRUE,
   compsqm = TRUE, epsmax = 1e-04, iterlim = 100, ntheta = 36)
Execution started: 2020-05-03 00:24:08
Elapsed time of execution (hours) 0.2294818
Number of observations 2226
Magnitude threshold 2.5
declustering TRUE
Number of declustering iterations 6
Kind of declustering weighting
flp TRUE
sequence of AIC values for each iteration
44887.75 43348.46 43250.77 43249.77 43249.27 43249.19
final AIC value
44887.75 43348.46 43250.77 43249.77 43249.27 43249.19
-------------------------------------------------------
formula for covariates of the triggered components:
time \sim magnitude - 1
<environment: 0x55968d6fd660>
ETAS Parameters:
              Estimates std.err.
mu 0.667509 0.022620
k0 0.022393 0.005781
c 0.014769 0.002708
p 1.110059 0.015709
gamma 0.000000 0.000000
```
d 1.905461 0.260360 q 1.947223 0.077627 magnitude 0.740109 0.092558

-------------------------------------------------------

```
#### using covariates
> summary(esecov5)
Call:
etasclass(cat.orig = catalog.withcov, magn.threshold = 2.5, magn.threshold.back = 3.9,
   mu = 0.3, k0 = 0.02, c = 0.015, p = 0.99, gamma = 0, d = 1,
   q = 1.5, params.ind = c(TRUE, TRUE, TRUE, TRUE, FALSE, TRUE,
     TRUE), formula1 = "time \sim z + magnitude +nstaloc_rev +min_distance_rev+distmin- 1",
   declustering = TRUE, thinning = FALSE, flp = TRUE, ndeclust = 15,
   onlytime = FALSE, is.backconstant = FALSE, sectoday = FALSE,
   usenlm = TRUE, compsqm = TRUE, epsmax = 1e-04, iterlim = 100,
   ntheta = 36)Execution started: 2020-05-03 12:22:31
Elapsed time of execution (hours) 0.4827933
Number of observations 2226
Magnitude threshold 2.5
declustering TRUE
Number of declustering iterations 3
Kind of declustering weighting
flp TRUE
sequence of AIC values for each iteration
44693.04 42884.07 42706.16
final AIC value
44693.04 42884.07 42706.16
-------------------------------------------------------
formula for covariates of the triggered components:
time ~ z + magnitude + nstaloc_rev + min_distance_rev + distmin -
   1
<environment: 0x55968d5ed118>
ETAS Parameters:
                  Estimates std.err.
mu 0.705351 0.022740
k0 0.073070 0.021194
c 0.019396 0.003435
p 1.154186 0.016874
gamma 0.000000 0.000000
d 1.942929 0.272434
q 2.004915 0.084784
z -0.041256 0.005779
magnitude 1.157698 0.085360
nstaloc_rev -0.009010 0.001817
min_distance_rev -0.011020 0.002804
distmin -1.826717 0.298649
-------------------------------------------------------
```
<span id="page-37-0"></span>38 time2date and the state of the state of the state of the state of the state of the state of the state of the state of the state of the state of the state of the state of the state of the state of the state of the state

## End(Not run)

time2date *Date time conversion tools*

# Description

Date time conversion tools, useful in connection with package etasFLP for earthquake description. Base date is Jan. 1st 1900.

#### Usage

time2date(t)

timecharunique2seq(timestring)

# Arguments

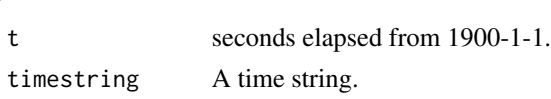

# Details

time2date converts sequential time in seconds into character string; timecharunique2seq converts character times of catalogs into sequential time (seconds elapsed from the base date): the input is a single string.

# Value

time2date returns a character string; timecharunique2seq returns a list:

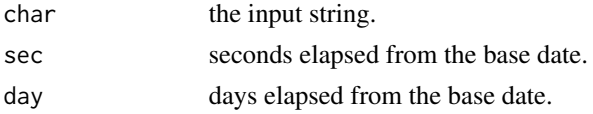

# Author(s)

Marcello Chiodi

# Examples

```
## Not run:
tchar="1960-11-06 11:09:35.000"
tsec =timecharunique2seq(tchar)[["sec"]]
time2date(tsec)
```
## End(Not run)

#### <span id="page-38-1"></span><span id="page-38-0"></span>Description

New in version 2.2. A time updating of an etasclass objects: a very experimental version that can be used only on etasclass objects obtained from etasflp versions 2.2 or newer.

#### Usage

```
timeupdate.etasclass(object, params.estimation = FALSE, ...)
```
# Arguments

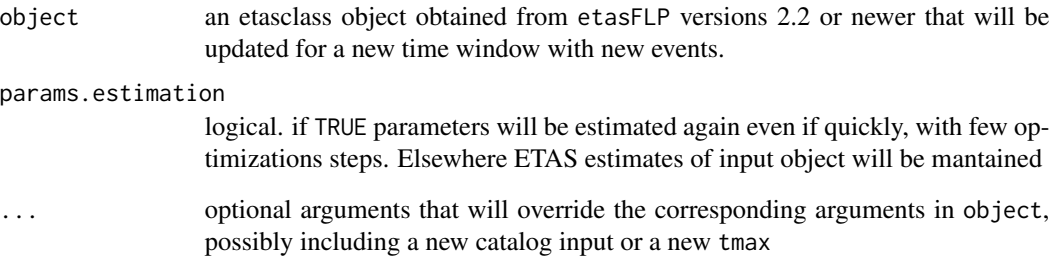

# Details

It is a beta version. A new ETAS model is fitted to a previous object of class etasclass with a new catalog which must be a catalog which extends the previous one on a wider time window, that is a catalog with new observations.

As a default a new quick execution is made, with one quick iteration for parameter updating and an iteration for background density estimation.

#### Value

```
a new etasclass object
```
# See Also

[update.etasclass](#page-39-1)

<span id="page-39-1"></span><span id="page-39-0"></span>update.etasclass *update.etasclass*

#### Description

New in version 2.2. A method update for etasclass objects: a very experimental version that can be used only on etasclass objects obtained from etasflp versions 2.2 or newer.

#### Usage

## S3 method for class 'etasclass' update(object, ...)

#### Arguments

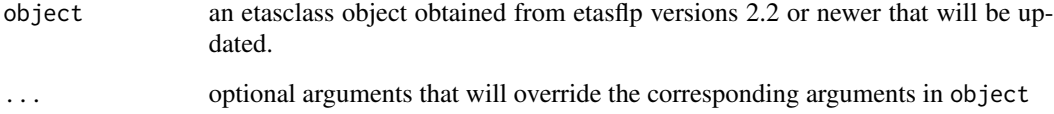

#### Details

It is a beta version. The catalog must be the same, and options in "..." must leave unchanged the number of observations used for estimation. Arguments given in "..." will override arguments already present in object. Not all arguments are suitable for updating: among them formula and params.ind should not be included in "..." list (to update such parameters it is better to assign them to a variable and then pass the variable name) . A new etasclass execution will start, using as arguments values of input object, eventually integrated with the list in "...". Tipically a first execution can be given with low values of iterlim, ndeclust, ntheta and high values of epsmax (e.g. iterlim=5, ndeclust=1, ntheta=24, epsmax=0.01), to obtain good starting values for parameters and for weights. Then an update can be run with better values such as iterlim=50, ndeclust=10,  $ntheta=60$ ,  $epsmax=0.0001$ .

#### Value

un updated etasclass object

#### See Also

[timeupdate.etasclass](#page-38-1)

<span id="page-40-0"></span>

# Description

Creates a 2-d grid.

# Usage

xy.grid(rangex, rangey, nx, ny = nx)

# Arguments

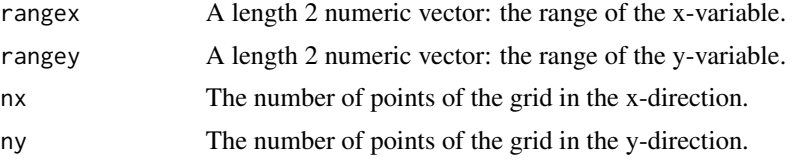

# Value

A grid of the coordinates of nx\*ny points on the x-y plane, expanded in a matrix of nx\*ny rows and 2 columns: a row gives the (x,y) coordinates of a point.

# Examples

xy.grid(c(3,7),c(11,17),nx=5,ny=4)

# <span id="page-41-0"></span>Index

∗ ETAS etas.starting, [10](#page-9-0) etasclass, [13](#page-12-0) etasFLP-package, [2](#page-1-0) plot.etasclass, [26](#page-25-0) plot.profile.etasclass, [29](#page-28-0) print.etasclass, [31](#page-30-0) profile.etasclass, [32](#page-31-0) summary.etasclass, [35](#page-34-0) ∗ FLP etasFLP-package, [2](#page-1-0) ∗ Gutenberg-Richter magn.plot, [24](#page-23-0) ∗ Gutenberg b.guten, [4](#page-3-0) ∗ MLE etasFLP-package, [2](#page-1-0) ∗ PointProcess etasFLP-package, [2](#page-1-0) ∗ Richter b.guten, [4](#page-3-0) ∗ bandwidth bwd.nrd, [5](#page-4-0) ∗ catalog compare.etasclass, [8](#page-7-0) eqcat, [9](#page-8-0) ∗ covariates etasclass, [13](#page-12-0) ∗ datasets californiacatalog, [6](#page-5-0) catalog.withcov, [7](#page-6-0) italycatalog, [22](#page-21-0) ∗ date time2date, [38](#page-37-0) ∗ earthquakes etasFLP-package, [2](#page-1-0) ∗ earthquake b.guten, [4](#page-3-0) californiacatalog, [6](#page-5-0)

catalog.withcov, [7](#page-6-0) compare.etasclass, [8](#page-7-0) eqcat, [9](#page-8-0) etas.starting, [10](#page-9-0) etasclass, [13](#page-12-0) italycatalog, [22](#page-21-0) plot.etasclass, [26](#page-25-0) plot.profile.etasclass, [29](#page-28-0) print.etasclass, [31](#page-30-0) profile.etasclass, [32](#page-31-0) summary.etasclass, [35](#page-34-0) ∗ etasclass compare.etasclass, [8](#page-7-0) ∗ flp etasclass, [13](#page-12-0) ∗ kernel bwd.nrd, [5](#page-4-0) etasclass, [13](#page-12-0) kde2dnew.fortran, [23](#page-22-0) ∗ likelihood etas.starting, [10](#page-9-0) plot.profile.etasclass, [29](#page-28-0) profile.etasclass, [32](#page-31-0) ∗ magnitude b.guten, [4](#page-3-0) magn.plot, [24](#page-23-0) ∗ package etasFLP-package, [2](#page-1-0) ∗ plot plot.etasclass, [26](#page-25-0) ∗ print print.etasclass, [31](#page-30-0) ∗ profile plot.profile.etasclass, [29](#page-28-0) profile.etasclass, [32](#page-31-0) ∗ quadrature simpson.coeff, [34](#page-33-0) ∗ simpson simpson.coeff, [34](#page-33-0)

#### $I<sub>N</sub>$  and  $I<sub>3</sub>$  and  $I<sub>43</sub>$

```
∗ summary
    summary.etasclass
, 35
b.guten
,
4
bw.nrd
,
6
bwd.nrd
,
5
californiacatalog
,
6
catalog.withcov
,
7
compare.etasclass
,
8
daily.etasclass
,
9
eqcat
,
9
, 21
, 29
–31
, 33
, 35
etas.starting
, 10
, 21
etasclass
,
8
, 10
, 13
, 13
, 28
–31
, 33
, 35
etasFLP
(etasFLP-package
)
,
2
2
22
kde2d.integral
(kde2dnew.fortran
)
, 23
kde2dnew.fortran
, 23
magn.plot
,
5
, 24
25
plot.eqcat
(eqcat
)
,
9
plot.etasclass
, 21
, 26
plot.profile.etasclass
, 29
, 33
print.etasclass
, 21
, 31
profile.etasclass
, 19
, 21
, 29
–31
, 32
, 35
34
simpson.kD
(simpson.coeff
)
, 34
summary.eqcat
(eqcat
)
,
9
summary.etasclass
, 21
, 35
time2date
, 38
timecharunique2seq
(time2date
)
, 38
timeupdate.etasclass
, 39
, 40
update.etasclass
, 39
, 40
xy.grid
, 41
```